# **TRAVERSING AST'S**

- Once AST is built, rest of translator will want to traverse the tree to perform various operations on it:
	- $-$  Print the tree
	- Perform semantic analysis
	- Interpreter will evaluate AST
	- Compilers will generate code from AST
- Approaches:

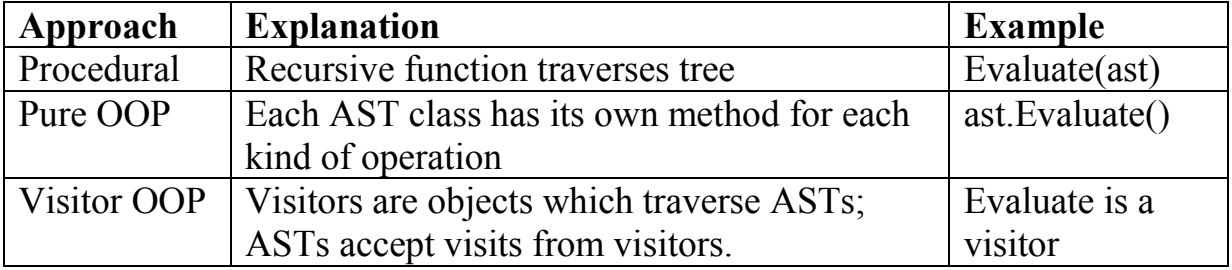

# **VISITOR APPROACH**

- The AST node classes do not need different methods for each kind of visitation.
- Instead, each AST node simply contains a method to accept the visit of any visitor.
- Visitor knows what to do when it visits each type of AST node.
- Example: AST nodes will not have an evaluate method. Instead, the visitor will know how to evaluate each type of AST node.

## **JJTREE VISITOR SUPPORT**

- Assuming that
	- $-$  the jitree file is called HL.jjt
	- In HL.jit, VISITOR=true;
- SimpleNode and all the AST classes will then include the following method:

```
 /** Accept the visitor. **/
 public Object jjtAccept(HLVisitor visitor, Object data) {
   return visitor.visit(this, data);
 }
```
• A new interface HLVisitor java will be created:

```
public interface HLVisitor
{
   public Object visit(SimpleNode node, Object data);
   public Object visit(ASTEOFReached node, Object data);
   public Object visit(ASTbody node, Object data);
   public Object visit(ASTclause node, Object data);
  // etc…
}
```
### **WORKING WITH JJTREE VISITORS**

 To write a visitor, define a new class that implements HLVisitor & write code for each of the methods defined in the interface. E.g.

public class Eval implements HLVisitor

 To use a visitor, instantiate the class and ask the AST to accept the instantiation's visit.

```
private static HL parser;
SimpleNode tree;
Eval evaluator = new Eval();
tree = parser.start();
System.out.println(tree.jjtAccept(evaluator,null));
```